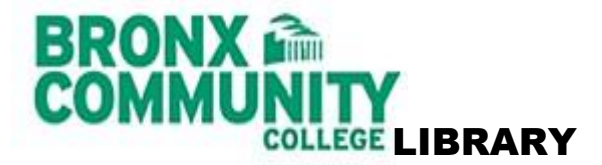

## Welcome Library Users! …all you need to know for a successful visit here.

BCC and CUNY folks with currently valid ID cards have easy access.

Non-CUNY visitors *must* obtain a METRO card referral from their local public library for specific titles and then call (718) 289-5974 to schedule an appointment.

Youngsters under 16 years of age rely upon the good attention of their parent/guardian.

Using an "inside voice" will allow others and you to think in this large, open space.

Putting your cell phone on vibrate will help you catch important calls and messages that you can reply to when you depart.

Remember that after your time here, others will visit this nice and clean library later.

Enjoy your food and drink near the café *outside the library*, so bugs and rodents will not enjoy them inside.

Our study tables are wired for lighting and power! Be careful though; trying to move them will cause an electrical fire!

Spotted a cleanliness challenge? Let any staff member know and we will address it a.s.a.p. Thanks for the help!

Computers and group-study room use are dedicated to BCC students, though all may enjoy the open seating on the third level.

Non-BCC visitors can ask staff how they can take advantage of computing and copying services too!

Is a library item missing? Let any staff member know and we will put a second set of eyes on it. Again, we truly appreciate the help.

You will be much happier when leaving with everything you brought in, so be

mindful of your personal possessions.

We list all of our library workshops, and our special events on the Library web page. Call our Learning Services group at (718) 289-5347 for more information.

Art lovers may want to view the installation, "A Sense of Place" by Bronx artistic Daniel Hauben. They should call (718) 289-5146 to make an appointment.

Architecture lovers may want to view this fantastic award-winning library designed by Robert M. Stern Architects. They should call (718) 289-5146 to make an appointment.